# **ELECTRONIC CASE FILING RULES AND PROCEDURES OF THE UNITED STATES DISTRICT COURT**

# **FOR THE**

**EASTERN DISTRICT OF TENNESSEE**

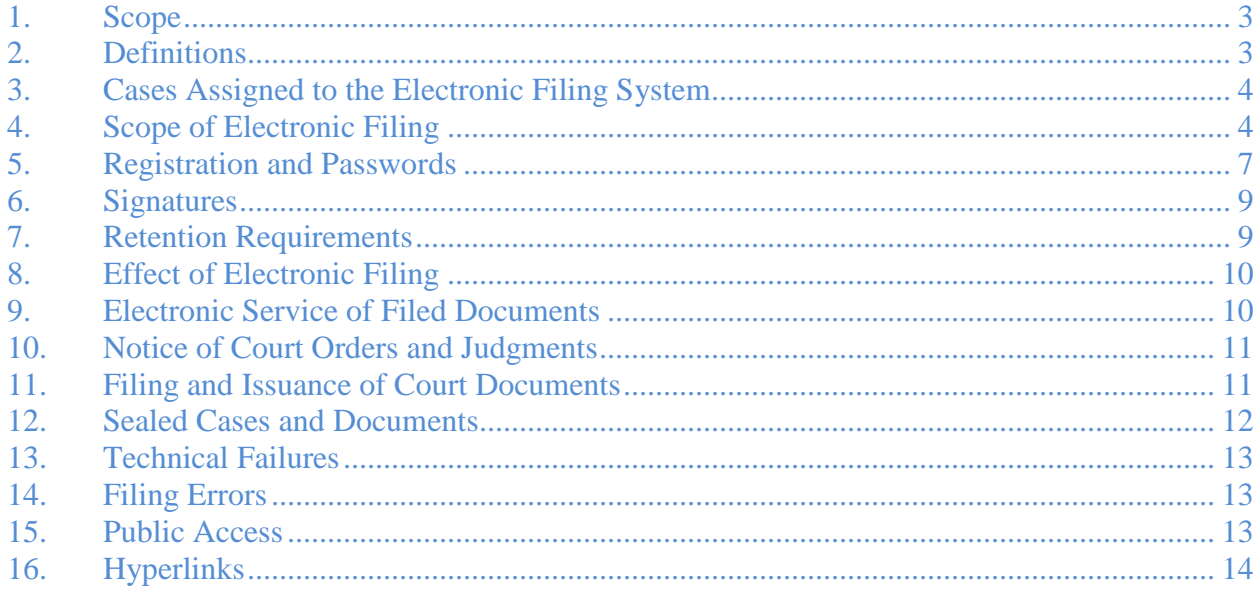

#### **UNITED STATES DISTRICT COURT EASTERN DISTRICT OF TENNESSEE**

# **ELECTRONIC CASE FILING RULES AND PROCEDURES**

# <span id="page-2-0"></span>**1. Scope**

Unless otherwise provided, these policies and procedures apply to all cases assigned by the Court to the Electronic Filing System.

# <span id="page-2-1"></span>**2. Definitions**

- 2.1 "Electronic Filing System" means the Court's automated system for receipt, retention and retrieval of documents filed in electronic form. $^{\rm 1}$  $^{\rm 1}$  $^{\rm 1}$
- 2.2 "Filing Error" means an error in submission of a filing to the Electronic Filing System, *e.g.*, a filing with an incorrect case number, with an incorrect docket entry or with the wrong PDF file attached to a docket entry.
- 2.3 "Filing User" means an individual registered with the Court to whom the Court has issued a login and password allowing the individual to access the Electronic Filing System for all permitted purposes.
- 2.4 "Notice of Electronic Filing" means the electronic notice generated by the Electronic Filing System which is e-mailed to participating Filing Users at the time a document is filed with the system. The Notice of Electronic Filing sets forth the time the document is filed, the names of the party and attorney filing the document, the type of document filed, the text of the docket entry describing the document as it will appear on the Court's docket, the name of each recipient of the Notice and an electronic link to the filed document allowing the recipients to retrieve the filed document.

<span id="page-2-2"></span><sup>&</sup>lt;sup>1</sup> The system is part of the Case Management/Electronic Case Files ("CM/ECF") application developed for the federal judiciary by the Administrative Office of the United States Courts.

- 2.5 "PACER" ("Public Access to Court Electronic Records") is an electronic public access service established by the Administrative Office of the United States Courts that allows access to federal court records, including those filed through the Electronic Filing System. Any person establishing a PACER account will be able to view, print and download information filed with the Electronic Filing System over the Internet.
- 2.6 "PDF" means Portable Document Format. "PDF text format" means a text-searchable PDF file generated from an original word-processing file.
- 2.7 "Technical Failure" means a malfunction of the **Court's** Electronic Filing System or the telecommunications facilities through which the system is accessed which prevents a Filing User from filing a document electronically. Technical Failure does not include a malfunction of a **Filing User's** computer and/or telecommunications facilities which prevents a Filing User from electronically filing a document.

# <span id="page-3-0"></span>**3. Cases Assigned to the Electronic Filing System**

All civil, criminal and miscellaneous cases shall be assigned to the Electronic Filing System.

# <span id="page-3-1"></span>**4. Scope of Electronic Filing**

- 4.1.1 General. Except as expressly provided herein, by local rule, by order of the Court or in exceptional circumstances, including a Technical Failure, a Filing User shall electronically file all documents required to be filed in all civil, criminal and miscellaneous cases.
- 4.1.2 Format. Documents filed in CM/ECF must be in PDF format. Briefs and motions must be filed in PDF text format and not created by scanning. Whenever possible, other documents should also be in PDF text format. A Filing User must verify that a scanned document is an accurate representation of the original document prior to filing it. See the User's Manual for further information.
- 4.2 Maximum Size of Filings. Filed documents cannot be greater than 50 MB in size. Documents greater than 50 MB in size must be divided into separate documents less than 50 MB in size.<sup>[2](#page-4-0)</sup> See *also Section 4.10.*
- 4.3 [Abrogated]
- 4.4 [Abrogated]
- 4.5.1 Criminal Complaints. The original complaint signed by the agent and the magistrate judge shall be submitted to the Clerk's Office which will scan and file the electronic copy in CM/ECF. The original will be transferred to the United States Attorney's Office.
- 4.5.2 Informations. The original information signed by the U.S. Attorney will be submitted to the Clerk's Office which will scan and file the electronic copy in CM/ECF. The original will be transferred to the United States Attorney's Office.
- 4.6 Indictments. The original indictment signed by the foreperson will be scanned by the Clerk's Office with the jury foreperson's signature redacted and filed in CM/ECF as a public document. The original, unredacted indictment will be scanned and filed in CM/ECF under seal. The original indictment will be transferred to the United States Attorney's Office.

All copies of indictments that must be partially redacted before being served on a defendant must be redacted by the U.S. Attorney's Office. The redaction shall include redaction of the foreperson's signature.

4.7 Exhibits and Attachments. Filing Users shall file in electronic form all exhibits or attachments referenced in filed documents, unless the Court permits filing in paper form. Filing Users shall submit as exhibits or attachments only those excerpts of the referenced documents that are directly germane to the matter under consideration by the Court. Excerpted material must be clearly and prominently identified as such. The Court may require parties to file additional excerpts or complete documents when it deems it necessary.

<span id="page-4-0"></span> $2^2$  See the User's Manual for further information.

- 4.8 Agreed Orders. A joint motion MUST be filed in order to submit an agreed order. The agreed order must be filed as an attachment to the motion. The agreement of all parties must be reflected in accordance with the fourth subparagraph of Paragraph 6 of these rules.
- 4.9 Proposed Orders. Orders not agreed to by all parties should **NOT** be included as an attachment to a motion or other request for relief. Proposed orders should be e-mailed as an attachment in WordPerfect or Word format to the judges' chambers. (See the User's Manual for e-mail addresses.) The proposed order should include a reference to the document number of the motion and a certificate of service on all parties.
- 4.10 Large Records. Upon approval of the Court or the Clerk, large records may be filed on paper and not electronically.
- 4.11 Transcripts. Effective May 5, 2008, official court transcripts will be available electronically as follows:
	- A transcript provided to the court by a court reporter will be available at the Clerk's Office, for inspection only, for a period of 90 days after it is filed.
	- During the 90-day period, a copy of the transcript may be obtained from the court reporter at the rate established by the Judicial Conference. The transcript will be remotely electronically available to any attorneys of record who have purchased a copy from the court reporter.
	- After the 90-day period has ended, the transcript will be available for copying in the Clerk's Office and for download through PACER.

#### **The parties are responsible to ensure that the transcript is redacted in conformity with** *Federal Rule of Civil Procedure* **5.2 and** *Federal Rule of Criminal Procedure* **49.1 even if the transcript is requested by a judge, another party or a member of the public/media.**

Unless otherwise ordered by the court, the parties must review the following portions of the transcript:

- opening and closing statements made on the party's behalf;
- statements of the party;
- the testimony of any witnesses called by the party;
- any transcript of a sentencing proceeding; and
- any other portion of the transcript as ordered by the court.

The Clerk of Court will notify the parties upon the filing of a transcript. Within seven (7) calendar days of the filing of the transcript, a party who has determined the transcript should be redacted pursuant to the federal rules must file a Notice of Intent to Redact and serve a copy of the Notice on the court reporter. If redaction is requested, within 21 days of the filing of the transcript, the party must file a Redaction Request (and serve of copy of the Redaction Request upon the court reporter), indicating where the personal identifiers appear in the transcript by page and line and how they are to be redacted.

If an attorney fails to timely file a Notice of Intent to Redact or files a Notice of Intent to Redact but fails to timely file a Redaction Request or motion to extend time, no redactions will be made and the original transcript will be remotely publicly available after 90 days.

In order to request redactions other than those set forth in the federal rules, a party must file a separate motion to redact.

If a redacted transcript is filed with the Court, the redacted transcript will be made remotely electronically available through PACER after 90 calendar days from the date of filing of the original transcript and the original transcript will be sealed. If there is no redaction of the transcript, the original transcript will be made remotely electronically available through PACER after 90 calendar days from the date of the initial filing of the transcript.

# <span id="page-6-0"></span>**5. Registration and Passwords**

Only a registered Filing User may electronically file documents with the Electronic Filing System.

Attorneys practicing before the Court, including those admitted *pro hac vice* and those authorized to represent the United States, shall, absent good cause shown, register as Filing Users of the Electronic Filing System. Registration shall be in the form prescribed by the Clerk and require each registrant's name, address, telephone number, Internet e-mail address and

a confirmation that the attorney is admitted to practice before the Court. Registrants shall also have a PACER account and certify that they have read the Electronic Case Filing Rules and Procedures and will abide by them.

A party to an action who is not represented by an attorney may, with the Court's permission, register as a Filing User solely for purposes of that action. Registration shall be in a form prescribed by the Clerk and require identification of the action as well as the party's name, address, telephone number and Internet e-mail address. If, during the course of the proceeding, the party retains an attorney who is a registered Filing User, the attorney shall, upon entering an appearance, advise the Clerk to terminate the party's Filing User registration.

Registration as a Filing User constitutes consent to electronic service of all documents as provided herein, by the local rules of the Court and by any applicable rule of procedure.

Once registration is completed, the Court will send the Filing User an electronic confirmation of the assignment of a login and password.

No Filing User or other person may knowingly permit a Filing User's login and password to be used by anyone other than an authorized agent of the Filing User.

Filing Users agree to protect the security of their passwords and immediately notify the Clerk if they learn that their password has been compromised. Filing Users may be sanctioned for failure to comply with this provision.

In the event that a Filing User believes that the security of an existing password has been compromised and that a threat to the Electronic Filing System exists, the Filing User shall immediately give notice by telephone to the ECF Help Desk, so the Clerk's Office can render the password invalid. Filing Users giving telephonic notice that a password has been compromised shall also confirm that notice by facsimile transmission to the ECF Help Desk. $3$ 

<span id="page-7-0"></span> <sup>3</sup> Chattanooga/Winchester: (423) 752-5200 (fax 5205)

Knoxville: (865) 545-4228 (fax 4247)

Greeneville: (423) 639-3105 (fax 7134)

#### <span id="page-8-0"></span>**6. Signatures**

Use of the login and password issued to a Filing User to effect the electronic filing of a document shall serve as the Filing User's signature on that document for all purposes, including those of *Fed.R.Civ.P.* 11.

Electronically filed documents shall set forth the Filing User's name, address, telephone number and Board of Professional Responsibility registration number. In addition, in the space where the attorney's signature would normally appear, the Filing User's name shall be typed preceded by the symbol "s/" or a scanned image of the Filing User's name shall be inserted.

A document containing the signature of a defendant in a criminal case may, at the option of the presiding judge, be filed: (1) in paper form with an original written signature; or (2) in electronic form as a scanned image of the document containing an image of the defendant's signature.

In order to file a document required to contain the signature of more than one person, the Filing User shall: (1) file a scanned image of the document containing all necessary signatures; (2) file the document without the requisite signatures but with a representation by the Filing User that all signatories have consented to the filing of the document; or (3) file the document in any other manner approved by the Court.

Documents requiring an original signature other than that of the Filing User (*e.g.*, affidavits and declarations) shall be filed by transmitting a scanned image of the document to the Electronic Filing System in PDF format.

A non-filing signatory or party who disputes the authenticity of an electronically filed document containing multiple signatures must file an objection to the document within ten days of the Notice of Electronic Filing.

#### <span id="page-8-1"></span>**7. Retention Requirements**

An electronically filed document that requires an original signature other than that of the Filing User (*e.g.*, affidavits and declarations) shall be maintained in paper form by counsel representing the party on whose behalf the document was filed for one year after all time periods for all appeals expire. On request of the Court, counsel must provide the original document for review.

# <span id="page-9-0"></span>**8. Effect of Electronic Filing**

Electronic transmission of a document to the Electronic Filing System, together with the transmission of a Notice of Electronic Filing from the Court, constitutes filing of the document for all purposes under the Federal Rules of Civil and Criminal Procedure and the local rules of this Court, and constitutes entry of the document on the docket kept by the Clerk under *Fed.R.Civ.P.* 58 and 79 and *Fed.R.Crim.P.* 49 and 55.

Each electronically filed document, as stored by the Court, becomes a part of the Court's official record and the filing party is bound by the document as filed. Except in the case of documents first filed in paper form as required under paragraph 4 (which is deemed filed as of the date and time stamped on the paper filing), an electronically filed document is deemed filed as of the date and time stated in the Notice of Electronic Filing generated by the Electronic Filing System.

Filing a document electronically does not alter the filing deadline for that document. In order for a document to be considered timely filed on a deadline date the filing must be completed on the deadline date before midnight (local time) in the division where the case is pending.

# <span id="page-9-1"></span>**9. Electronic Service of Filed Documents**

The Notice of Electronic Filing generated through the Electronic Filing System shall, upon transmission by the Court, constitute service of the filed document upon Filing Users participating in a pending action. Parties who are not Filing Users must be served with a paper copy of any electronically filed document in accordance with the applicable federal rule of procedure.

A certificate of service must be included with all electronically filed documents stating that service was made upon Filing Users through the Electronic Filing System and further stating how service was accomplished on any participating party or counsel who was not served through the Electronic Filing System.

Initial documents, such as a complaint and summons in a civil case, must be served in accordance with the applicable rule of procedure.

# <span id="page-10-0"></span>**10. Notice of Court Orders and Judgments**

Immediately upon the entry of an order or judgment in a case assigned to the Electronic Filing System, the Clerk shall electronically transmit to Filing Users participating in the case a Notice of Electronic Filing. Electronic transmission of the Notice of Electronic Filing by the Clerk to the participating Filing Users shall constitute notice as required by *Fed.R.Civ.P.* 77(d) and *Fed.R.Crim.P.* 49(c). The Clerk shall give notice in paper form in accordance with the applicable rule of procedure to a party who has not consented to electronic service.

#### <span id="page-10-1"></span>**11. Filing and Issuance of Court Documents**

All orders, decrees, judgments, notices and other court-issued documents shall be electronically filed in accordance with these procedures. Upon filing such documents will be deemed to have been entered on the Court's docket under *Fed.R.Civ.P.* 58 and 79 and *Fed.R.Crim.P.* 49 and 55. Any order or other court-issued document filed electronically without the handwritten signature of a judge or clerk has the same force and effect as if the judge or clerk had signed a paper copy of the document and it had been entered on the docket in paper form.

The Court may enter orders as entries on the Court's docket without filing a separate order in the Electronic Filing System. Such orders are official and binding upon the parties.

The Court may issue warrants or summonses electronically. However, they may only be served in accordance with *Fed.R.Civ.P.* 4 and *Fed.R.Crim.P.* 4(c).

A Filing User submitting a document electronically that requires a judge's signature must promptly deliver the document in such form as the presiding judge requires.

# <span id="page-11-0"></span>**12. Sealed Cases and Documents**

- 12.1 Sealed Cases. All documents in sealed cases shall be filed in paper form. Except as otherwise provided by statute, rule, or order, only court personnel will have access to documents in sealed cases. A notice of electronic filing will not be sent on documents filed in sealed cases. Service must be made in some other manner allowed under the *Federal Rules of Civil Procedure* or *Federal Rules of Criminal Procedure*.
- 12.2 Sealed Documents. A party wanting to file a document under seal must file a motion using the *Leave to File Document Under Seal* motion event. The document sought to be sealed is not to be filed as an attachment to the motion. The document shall be docketed separately from the motion using the *Proposed Sealed Document* event. [4](#page-11-1) This event will automatically seal the document.

If the motion is granted, the clerk's office will retrieve the document and re-docket it. If the motion is denied, the clerk's office will delete the document and modify the docket entry to note the document was deleted upon the denial of the motion to seal.

Motions to seal will not be sealed. Counsel is strongly encouraged to set forth in the motion the justification for sealing in such a way that the motion need not be sealed. If counsel deems it necessary for the justifications to be sealed, counsel shall note in the motion that a memorandum is being filed and request that the memorandum and the document be sealed. The memorandum is not to be filed as an attachment to the motion. The memorandum shall be docketed separately from the motion using the *SEALED*  Memo in Support of Leave to File Doc Under Seal event.<sup>[5](#page-11-2)</sup> This event will automatically seal the memorandum.

If the court orders the memorandum sealed, no further action will be needed. If the court does not order the memorandum sealed, the clerk's office will delete the memorandum and modify the docket entry to note the memorandum was deleted upon the ruling on the motion.

<span id="page-11-1"></span><sup>4</sup> This event is located under "Other Documents."

<span id="page-11-2"></span> $5$  This event is located under "Filings in Support of Motion."

Except as otherwise provided by statute, rule, or order, only court personnel will have access to sealed documents. Unless otherwise directed by the Court, docket entries for sealed documents will appear on the publicly viewable docket report, but the document will not be viewable to the public. A notice of electronic filing will be sent upon the filing of a sealed document. However, non-court users will not be able to access the document. Accordingly, service of proposed sealed documents and memoranda in support of motions to seal must be made in some other manner allowed under the *Federal Rules of Civil Procedure* or *Federal Rules of Criminal Procedure*.

**NOTE**: These procedures do not apply to motions and orders sealing criminal complaints, indictments and informations, which are governed by Local Rule 26.2 (c) and paragraphs 4.5.1 and 4.5.2 of these rules and procedures.

# <span id="page-12-0"></span>**13. Technical Failures**

A Filing User whose filing is made untimely as the result of a Technical Failure may seek appropriate relief from the Court.

#### <span id="page-12-1"></span>**14. Filing Errors**

The Electronic Filing System will not allow a Filing User to correct a filing after it has been electronically submitted. Filing Users shall report Filing Errors to the Clerk's Office. If appropriate, the Clerk will make an entry in the Electronic Filing System indicating the document was filed in error. Filing Users may be required to re-file the document or file a motion requesting relief.

# <span id="page-12-2"></span>**15. Public Access**

Members of the public may review docket sheets and unsealed documents contained in the Electronic Filing System at the Clerk's Office or through the Court's Internet site, www.tned.uscourts.gov, after opening a PACER account.

#### <span id="page-13-0"></span>**16. Hyperlinks**

Electronically filed documents may contain the following types of hyperlinks: hyperlinks to other portions of the same document; hyperlinks to other documents filed in CM/ECF; and hyperlinks to a location on the Internet that contains a source document for a citation.

Hyperlinks to cited authority may not replace standard citation format. Complete citations must be included in the text of the filed document. *See* E.D.TN. LR 7.4. Neither a hyperlink, nor any site to which it refers, shall be considered part of the record. Hyperlinks are simply convenient mechanisms for accessing material cited in a filed document.

The court accepts no responsibility for, and does not endorse, any product, organization, or content at any hyperlinked site, or at any site to which that site may be linked. The court accepts no responsibility for the availability or functionality of any hyperlink.

**Sources:** Standing Order (*In re: Electronic Case Filing Rules and Procedures*, April 4, 2004); Standing Order (*In re: First Revision to Electronic Case Filing Rules and Procedures*, June 22, 2005); Standing Order (*In re: Second Revision to Electronic Case Filing Rules and Procedures*, September 9, 2005); Standing Order (*In re: Third Revision to Electronic Case Filing Rules and Procedures*, March 10, 2006); Standing Order (*In re: Fourth Revision to Electronic Case Filing Rules and Procedures*, October 26, 2007); Standing Order (*In re: Fifth Revision to Electronic Case Filing Rules and Procedures*, April 25, 2008); *In re: Sixth Revision to Electronic Case Filing Rules and Procedures,* August 22, 2008; *In re: Seventh Revision to Electronic Case Filing Rules and Procedures,* September 8, 2009; *In re: Amendments to Local Rules 1.1, 15.1, and 83.4; and ECF Rules* 2.6, 4.1.1 and 4.1.2 (LR-11-01, June 6, 2011); Standing Order *In re: Ninth Revision to Electronic Case Filing Rules and Procedures,* October 14, 2011; *In re: Amendment to Local Rule* (LR-12-04, October 19, 2012); *In re Amendment to Local Rule* (LR-13-03, February 2, 2013); *In re Amendment to ECF Rules* (LR-13-04, August 16, 2013); *In re Amendment of Electronic Rules and Procedures* (LR-16-01, May 13, 2016), *In re Amendment of Local Rules* (LR-16-05, October 28, 2016).

\_\_\_\_\_\_\_\_\_\_\_\_\_\_\_\_\_\_\_\_\_\_\_\_\_\_\_\_\_\_\_\_\_\_\_\_\_\_\_\_\_\_\_\_\_\_\_\_\_\_\_\_\_\_\_\_\_\_\_\_\_\_\_\_\_\_\_\_\_\_\_\_\_\_